# **Sanskrit Text Documentation**

*Release 0.2.3*

**Hrishikesh Terdalkar**

**Jun 11, 2023**

# **CONTENTS:**

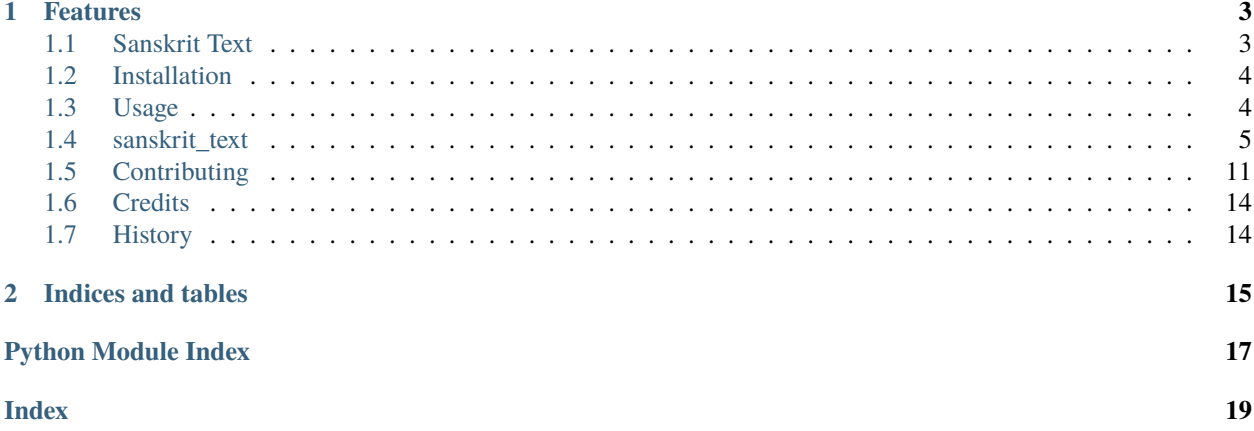

Sanskrit Text (Devanagari) Utility Functions

- Free software: GNU General Public License v3
- Documentation: [https://sanskrit-text.readthedocs.io.](https://sanskrit-text.readthedocs.io)

### **CHAPTER**

# **ONE**

# **FEATURES**

- <span id="page-6-0"></span>• Syllabification
- Vara Viccheda
- Pratyāhāra Encoding-Decoding
- Uccāraa Sthāna Yatna Utility
- Several other utility functions

# <span id="page-6-1"></span>**1.1 Sanskrit Text**

Sanskrit Text (Devanagari) Utility Functions

- Free software: GNU General Public License v3
- Documentation: [https://sanskrit-text.readthedocs.io.](https://sanskrit-text.readthedocs.io)

### **1.1.1 Features**

- Syllabification
- Vara Viccheda
- Pratyāhāra Encoding-Decoding
- Uccāraa Sthāna Yatna Utility
- Several other utility functions

### **1.1.2 Install**

To install Sanskrit Text, run this command in your terminal:

```
$ pip install sanskrit-text
```
### **1.1.3 Credits**

This package was created with [Cookiecutter](https://github.com/audreyr/cookiecutter) and the [hrishikeshrt/cookiecutter-pypackage](https://github.com/hrishikeshrt/cookiecutter-pypackage) project template.

### <span id="page-7-0"></span>**1.2 Installation**

### **1.2.1 Stable release**

To install Sanskrit Text, run this command in your terminal:

```
$ pip install sanskrit-text
```
This is the preferred method to install Sanskrit Text, as it will always install the most recent stable release.

If you don't have [pip](https://pip.pypa.io) installed, this [Python installation guide](http://docs.python-guide.org/en/latest/starting/installation/) can guide you through the process.

### **1.2.2 From sources**

The sources for Sanskrit Text can be downloaded from the [Github repo.](https://github.com/hrishikeshrt/sanskrit-text)

You can either clone the public repository:

\$ git clone git://github.com/hrishikeshrt/sanskrit-text

Or download the [tarball:](https://github.com/hrishikeshrt/sanskrit-text/tarball/master)

```
$ curl -OJL https://github.com/hrishikeshrt/sanskrit-text/tarball/master
```
Once you have a copy of the source, you can install it with:

\$ python setup.py install

### <span id="page-7-1"></span>**1.3 Usage**

To use Sanskrit Text in a project,

import sanskrit\_text as skt

# <span id="page-8-3"></span><span id="page-8-0"></span>**1.4 sanskrit\_text**

### **1.4.1 sanskrit\_text package**

#### **Submodules**

#### <span id="page-8-2"></span>**sanskrit\_text.cli module**

Console Script for sanskrit-text

sanskrit\_text.cli.main()

Console Script for sanskrit-text

#### <span id="page-8-1"></span>**Module contents**

Sanskrit Text Utility

sanskrit\_text.ord\_unicode(*ch: str*) → str

Get Unicode 4-character-identifier corresponding to a character

**Parameters**  $ch (str)$  – Single character

#### **Returns**

4-character unicode identifier

#### **Return type**

str

#### sanskrit\_text.chr\_unicode(*u: str*) → str

Get a Unicode character corresponding to 4-chracater identifier

#### **Parameters**

 $u (str) - 4$ -character unicode identifier

#### **Returns**

Single character

**Return type**

str

```
sanskrit_text.form_pratyaahaara(letters: List[str]) → str
```
Form a pratyaahaara from a list of letters

sanskrit\_text.resolve\_pratyaahaara(*pratyaahaara: str*) → List[List[str]]

Resolve pratyaahaara into all possible lists of characters

sanskrit\_text.clean(*text: str*, *punct: bool = False*, *digits: bool = False*, *spaces: bool = True*, *allow:*  $Optional(list] = None$   $\rightarrow$  str

Clean a line of Sanskrit (Devanagari) text

#### **Parameters**

- text  $(str)$  Input string
- punct (bool, optional) If True, the punctuations are kept. The default is False.
- digits (bool, optional) If True, digits are kept. The default is False.
- <span id="page-9-0"></span>• spaces (bool, optional) – If False, spaces are removed. It is recommended to not change the default value unless it is specifically relevant to a use-case. The default is True.
- allow (list, optional) List of characters to allow. The default is None.

#### **Returns**

Clean version of the string

#### **Return type**

str

sanskrit\_text.split\_lines(*text: str*, *pattern='[\\r\\n]+'*) → List[str]

Split a string into a list of strings using regular expression

#### **Parameters**

- text  $(str)$  Input string
- pattern (regexp, optional) Regular expression corresponding to the split points. The default is r'[rn]+'.

#### **Returns**

List of strings

### **Return type**

List[str]

```
sanskrit_text.trim_matra(line: str) → str
```
Trim matra from the end of a string

sanskrit\_text.is\_laghu(*syllable: str*) → bool

Checks if the current syllable is Laghu

```
sanskrit_text.toggle_matra(syllable: str) → str
```
Change the Laghu syllable to Guru and Guru to Laghu (if possible)

```
sanskrit_text.marker_to_swara(m: str) → str
```
Convert a Matra to corresponding Swara

```
sanskrit_text.swara_to_marker(s: str) → str
```
Convert a Swara to correponding Matra

sanskrit\_text.get\_anunaasika(*ch: str*) → str

Get the appropriate anunaasika from the character's group

sanskrit\_text.fix\_anuswara(*text: str*) → str

Check every anuswaara in the text and change to anunaasika if applicable

sanskrit\_text.get\_syllables\_word(*word: str*, *technical: bool = False*) → List[str]

Get syllables from a Sanskrit (Devanagari) word

#### **Parameters**

- word  $(str)$  Sanskrit (Devanagari) word to get syllables from. Spaces, if present, are ignored.
- technical (bool, optional) If True, ensures that each element contains at most one Swara or Vyanjana. The default is False.

#### **Returns**

List of syllables

### <span id="page-10-0"></span>**Return type**

List[str]

sanskrit\_text.get\_syllables(*text: str*, *technical: bool = False*) → List[List[List[str]]]

Get syllables from a Sanskrit (Devanagari) text

#### **Parameters**

- text  $(str)$  Sanskrit (Devanagari) text to get syllables from
- $\bullet$  technical (bool, optional) If True, ensures that each element contains at most one Swara or Vyanjana. The default is False.

#### **Returns**

List of syllables in a nested list format Nesting Levels: Text -> Lines -> Words

#### **Return type**

List[List[List[str]]]

sanskrit\_text.split\_varna\_word(*word: str*, *technical: bool = True*) → List[str]

Obtain the Varna decomposition of a Sanskrit (Devanagari) word

#### **Parameters**

- word  $(str)$  Sanskrit (Devanagari) word to be split.
- technical (bool, optional) If True, a split, vowels and vowel signs are treated independently which is more useful for analysis, The default is True.

#### **Returns**

List of Varna

### **Return type**

List[str]

sanskrit\_text.split\_varna(*text: str*, *technical: bool = True*, *flat: bool = False*) → List[List[List[str]]] Obtain the Varna decomposition of a Sanskrit (Devanagari) text

#### **Parameters**

- word  $(str)$  Sanskrit (Devanagari) text to be split.
- technical (bool, optional) If True, a split, vowels and vowel signs are treated independently which is more useful for analysis, The default is True.
- flat (bool, optional) If True, a single list is returned instead of nested lists. The default is False.

#### **Returns**

Varna decomposition of the text in a nested list format. Nesting Levels: Text -> Lines -> Words

- Varna decomposition of each word is a List[char].
- List of Varna decomposition of each word from a line.
- List of Varna decomposition of each line from the text.

If *flat=True*, Varna decomposition of the entire text is presented as a single list, also containing whitespace markers. Lines are separated by a newline character 'n' and words are separated by a space character ' '.

#### **Return type**

List[List[List[str]]] or List[str]

<span id="page-11-0"></span>sanskrit\_text.join\_varna(*viccheda: str*, *technical: bool = True*) → str

Join Varna decomposition to form a Sanskrit (Devanagari) word

#### **Parameters**

- viccheda (list) Viccheda output obtained by *split\_varna\_word* with *technical=True* (or output of *split\_varna* with *technical=True* and *flat=True*) IMPORTANT: *technical=True* is necessary.
- technical (bool) WARNING: Currently unused. Value of the same parameter passed to *split\_varna\_word*

**Note:** Currently only works for the viccheda generated with *technical=True*

#### **Returns**

**s** – Sanskrit word

**Return type** str

#### sanskrit\_text.get\_ucchaarana\_vector(*letter: str*, *abbrev=False*) → Dict[str, int]

Get ucchaarana sthaana and prayatna based vector of a letter

#### **Parameters**

- letter  $(str)$  Sanskrit letter
- abbrev (bool) If True, the output will contain English abbreviations otherwise, the output will contain Sanskrit names. The default is False.

#### **Returns**

**vector** – One-hot vector indicating utpatti sthaana, aabhyantara prayatna and baahya prayatna of a letter

#### **Return type**

Dict[str, int]

sanskrit\_text.get\_ucchaarana\_vectors(*word: str*, *abbrev: bool = False*) → List[Tuple[str, Dict[str, int]]] Get ucchaarana sthaana and prayatna based vector of a word or text

#### **Parameters**

- word  $(str)$  Sanskrit word (or text)
- abbrev  $(bool)$  If True, the output will contain English abbreviations otherwise, the output will contain Sanskrit names. The default is False.

#### **Returns**

**vectors** – List of (letter, vector)

#### **Return type**

List[Tuple[str, Dict[str, int]]]

sanskrit\_text.get\_signature\_letter(*letter: str*, *abbrev: bool = False*) → Dict[str, str]

Get ucchaarana sthaana and prayatna based signature of a letter

#### **Parameters**

• letter  $(str)$  – Sanskrit letter

• abbrev  $(bool)$  – If True, the output will contain English abbreviations otherwise, the output will contain Sanskrit names. The default is False.

#### <span id="page-12-0"></span>**Returns**

**signature** – utpatti sthaana, aabhyantara prayatna and baahya prayatna of a letter

#### **Return type**

Dict[str, str]

sanskrit\_text.get\_signature\_word(*word: str*, *abbrev: bool = False*) → List[Tuple[str, Dict[str, str]]]

Get ucchaarana sthaana and prayatna based signature of a word

#### **Parameters**

- word  $(str)$  Sanskrit word (or text) Caution: If multiple words are provided, the spaces are not included in the output list.
- abbrev  $(boo1)$  If True, the output will contain English abbreviations otherwise, the output will contain Sanskrit names. The default is False.

#### **Returns**

List of (letter, signature)

#### **Return type**

List[Tuple[str, Dict[str, str]]]

sanskrit\_text.get\_signature(*text: str*, *abbrev: bool = False*) → List[List[List[Tuple[str, Dict[str, str]]]]]

Get ucchaarana list of a Sanskrit text

#### **Parameters**

- text  $(str)$  Sanskrit text (can contain newlines, spaces)
- abbrev (bool) If True, the output will contain English abbreviations otherwise, the output will contain Sanskrit names. The default is False.

#### **Returns**

List of (letter, signature) for words in a nested list format Nesting Levels: Text -> Lines -> Words

#### **Return type**

List[List[List[Tuple[str, Dict[str, str]]]]]

sanskrit\_text.get\_ucchaarana\_letter(*letter: str*, *dimension: int = 0*, *abbrev: bool = False*) → str

Get ucchaarana sthaana or prayatna of a letter

#### **Parameters**

- letter  $(str)$  Sanskrit letter
- dimension  $(int)$ 
	- **–** 0: sthaana
	- **–** 1: aabhyantara prayatna
	- **–** 2: baahya prayatna

The default is 0.

• abbrev  $(bool)$  –

#### **If True,**

The output will contain English abbreviations

#### **Otherwise,**

The output will contain Sanskrit names

The default is False.

#### <span id="page-13-0"></span>**Returns**

ucchaarana sthaana or prayatna of a letter

#### **Return type**

str

sanskrit\_text.get\_ucchaarana\_word(*word: str*, *dimension: int = 0*, *abbrev: bool = False*) → List[Tuple[str, str]]

Get ucchaarana of a word

#### **Parameters**

• word  $(str)$  – Sanskrit word (or text)

**Caution**: If multiple words are provided, the spaces are not included in the output list

- dimension  $(int)$ 
	- **–** 0: sthaana
	- **–** 1: aabhyantara prayatna
	- **–** 2: baahya prayatna

The default is 0.

- abbrev  $(bool)$ 
	- **If True,**

The output will contain English abbreviations

#### **Otherwise,**

The output will contain Sanskrit names

The default is False.

#### **Returns**

List of (letter, ucchaarana)

#### **Return type**

List[Tuple[str, str]]

sanskrit\_text.get\_ucchaarana(*text: str*, *dimension: int = 0*, *abbrev: bool = False*) → List[List[List[Tuple[str, str]]]]

Get ucchaarana list of a Sanskrit text

#### **Parameters**

- text  $(str)$  Sanskrit text (can contain newlines, spaces)
- dimension  $(int)$ 
	- **–** 0: sthaana
	- **–** 1: aabhyantara prayatna
	- **–** 2: baahya prayatna

The default is 0.

• abbrev  $(bool)$  –

#### **If True,**

The output will contain English abbreviations

```
Otherwise,
                     The output will contain Sanskrit names
                  The default is False.
          Returns
               List of (letter, ucchaarana) for words in a nested list format Nesting Levels: Text -> Lines ->
               Words
          Return type
              List[List[List[Tuple[str, str]]]]
sanskrit_text.get_sthaana_letter(letter: str, abbrev: bool = False)
     Wrapper for get_ucchaarana_letter for sthaana
sanskrit_text.get_sthaana_word(word: str, abbrev: bool = False)
     Wrapper for get_ucchaarana_word for sthaana
sanskrit_text.get_sthaana(text: str, abbrev: bool = False)
     Wrapper for get_ucchaarana for sthaana
sanskrit_text.get_aabhyantara_letter(letter: str, abbrev: bool = False)
     Wrapper for get_ucchaarana_letter for aabhyantara
sanskrit_text.get_aabhyantara_word(word: str, abbrev: bool = False)
     Wrapper for get_ucchaarana_word for aabhyantara
sanskrit_text.get_aabhyantara(text: str, abbrev: bool = False)
     Wrapper for get_ucchaarana for aabhyantara
sanskrit_text.get_baahya_letter(letter: str, abbrev: bool = False)
     Wrapper for get_ucchaarana_letter for baahya
sanskrit_text.get_baahya_word(word: str, abbrev: bool = False)
     Wrapper for get_ucchaarana_word for baahya
```

```
sanskrit_text.get_baahya(text: str, abbrev: bool = False)
     Wrapper for get_ucchaarana for baahya
```
# <span id="page-14-0"></span>**1.5 Contributing**

Contributions are welcome, and they are greatly appreciated! Every little bit helps, and credit will always be given. You can contribute in many ways:

### **1.5.1 Types of Contributions**

#### **Report Bugs**

Report bugs at [https://github.com/hrishikeshrt/sanskrit-text/issues.](https://github.com/hrishikeshrt/sanskrit-text/issues)

If you are reporting a bug, please include:

- Your operating system name and version.
- Any details about your local setup that might be helpful in troubleshooting.
- Detailed steps to reproduce the bug.

#### **Fix Bugs**

Look through the GitHub issues for bugs. Anything tagged with "bug" and "help wanted" is open to whoever wants to implement it.

#### **Implement Features**

Look through the GitHub issues for features. Anything tagged with "enhancement" and "help wanted" is open to whoever wants to implement it.

#### **Write Documentation**

Sanskrit Text could always use more documentation, whether as part of the official Sanskrit Text docs, in docstrings, or even on the web in blog posts, articles, and such.

#### **Submit Feedback**

The best way to send feedback is to file an issue at [https://github.com/hrishikeshrt/sanskrit-text/issues.](https://github.com/hrishikeshrt/sanskrit-text/issues)

If you are proposing a feature:

- Explain in detail how it would work.
- Keep the scope as narrow as possible, to make it easier to implement.
- Remember that this is a volunteer-driven project, and that contributions are welcome :)

### **1.5.2 Get Started!**

Ready to contribute? Here's how to set up *sanskrit-text* for local development.

- 1. Fork the *sanskrit-text* repo on GitHub.
- 2. Clone your fork locally:

\$ git clone git@github.com:your\_name\_here/sanskrit-text.git

3. Install your local copy into a virtualenv. Assuming you have virtualenvwrapper installed, this is how you set up your fork for local development:

```
$ mkvirtualenv sanskrit-text
$ cd sanskrit-text/
$ python setup.py develop
```
4. Create a branch for local development:

```
$ git checkout -b name-of-your-bugfix-or-feature
```
Now you can make your changes locally.

5. When you're done making changes, check that your changes pass flake8 and the tests, including testing other Python versions with tox:

```
$ flake8 sanskrit-text tests
$ python setup.py test or pytest
$ tox
```
To get flake8 and tox, just pip install them into your virtualenv.

6. Commit your changes and push your branch to GitHub:

```
$ git add .
$ git commit -m "Your detailed description of your changes."
$ git push origin name-of-your-bugfix-or-feature
```
7. Submit a pull request through the GitHub website.

### **1.5.3 Pull Request Guidelines**

Before you submit a pull request, check that it meets these guidelines:

- 1. The pull request should include tests.
- 2. If the pull request adds functionality, the docs should be updated. Put your new functionality into a function with a docstring, and add the feature to the list in README.rst.
- 3. The pull request should work for Python 3.5, 3.6, 3.7 and 3.8, and for PyPy. Check [https://travis-ci.com/](https://travis-ci.com/hrishikeshrt/sanskrit-text/pull_requests) [hrishikeshrt/sanskrit-text/pull\\_requests](https://travis-ci.com/hrishikeshrt/sanskrit-text/pull_requests) and make sure that the tests pass for all supported Python versions.

### **1.5.4 Tips**

To run a subset of tests:

```
$ pytest tests.test_sanskrit_text
```
### **1.5.5 Deploying**

A reminder for the maintainers on how to deploy. Make sure all your changes are committed (including an entry in HISTORY.rst). Then run:

```
$ bump2version patch # possible: major / minor / patch
$ git push
$ git push --tags
```
Travis will then deploy to PyPI if tests pass.

# <span id="page-17-0"></span>**1.6 Credits**

# **1.6.1 Development Lead**

• Hrishikesh Terdalkar [<hrishikeshrt@linuxmail.org>](mailto:hrishikeshrt@linuxmail.org)

### **1.6.2 Contributors**

None yet. Why not be the first?

# <span id="page-17-1"></span>**1.7 History**

### **1.7.1 0.1.0 (2022-07-03)**

• First release on PyPI.

### **CHAPTER**

**TWO**

# **INDICES AND TABLES**

- <span id="page-18-0"></span>• genindex
- modindex
- search

# **PYTHON MODULE INDEX**

<span id="page-20-0"></span>s

sanskrit\_text, [5](#page-8-1) sanskrit\_text.cli, [5](#page-8-2)

### **INDEX**

# <span id="page-22-0"></span>C

chr\_unicode() (*in module sanskrit\_text*), [5](#page-8-3) clean() (*in module sanskrit\_text*), [5](#page-8-3)

### F

fix\_anuswara() (*in module sanskrit\_text*), [6](#page-9-0) form\_pratyaahaara() (*in module sanskrit\_text*), [5](#page-8-3)

# G

get\_aabhyantara() (*in module sanskrit\_text*), [11](#page-14-1) get\_aabhyantara\_letter() (*in module sanskrit\_text*), [11](#page-14-1) get\_aabhyantara\_word() (*in module sanskrit\_text*), [11](#page-14-1) get\_anunaasika() (*in module sanskrit\_text*), [6](#page-9-0) get\_baahya() (*in module sanskrit\_text*), [11](#page-14-1) get\_baahya\_letter() (*in module sanskrit\_text*), [11](#page-14-1) get\_baahya\_word() (*in module sanskrit\_text*), [11](#page-14-1) get\_signature() (*in module sanskrit\_text*), [9](#page-12-0) get\_signature\_letter() (*in module sanskrit\_text*), [8](#page-11-0) get\_signature\_word() (*in module sanskrit\_text*), [9](#page-12-0) get\_sthaana() (*in module sanskrit\_text*), [11](#page-14-1) get\_sthaana\_letter() (*in module sanskrit\_text*), [11](#page-14-1) get\_sthaana\_word() (*in module sanskrit\_text*), [11](#page-14-1) get\_syllables() (*in module sanskrit\_text*), [7](#page-10-0) get\_syllables\_word() (*in module sanskrit\_text*), [6](#page-9-0) get\_ucchaarana() (*in module sanskrit\_text*), [10](#page-13-0) get\_ucchaarana\_letter() (*in module sanskrit\_text*), [9](#page-12-0) get\_ucchaarana\_vector() (*in module sanskrit\_text*), [8](#page-11-0) get\_ucchaarana\_vectors() (*in module sanskrit\_text*), [8](#page-11-0) get\_ucchaarana\_word() (*in module sanskrit\_text*), [10](#page-13-0) I is\_laghu() (*in module sanskrit\_text*), [6](#page-9-0) J join\_varna() (*in module sanskrit\_text*), [7](#page-10-0)

# M

main() (*in module sanskrit\_text.cli*), [5](#page-8-3) marker\_to\_swara() (*in module sanskrit\_text*), [6](#page-9-0) module sanskrit\_text, [5](#page-8-3) sanskrit\_text.cli, [5](#page-8-3)

# O

ord\_unicode() (*in module sanskrit\_text*), [5](#page-8-3)

# R

resolve\_pratyaahaara() (*in module sanskrit\_text*), [5](#page-8-3)

# S

sanskrit\_text module, [5](#page-8-3) sanskrit\_text.cli module, [5](#page-8-3) split\_lines() (*in module sanskrit\_text*), [6](#page-9-0) split\_varna() (*in module sanskrit\_text*), [7](#page-10-0) split\_varna\_word() (*in module sanskrit\_text*), [7](#page-10-0) swara\_to\_marker() (*in module sanskrit\_text*), [6](#page-9-0)

# T

toggle\_matra() (*in module sanskrit\_text*), [6](#page-9-0) trim\_matra() (*in module sanskrit\_text*), [6](#page-9-0)